## **Arbeitsauftrag**

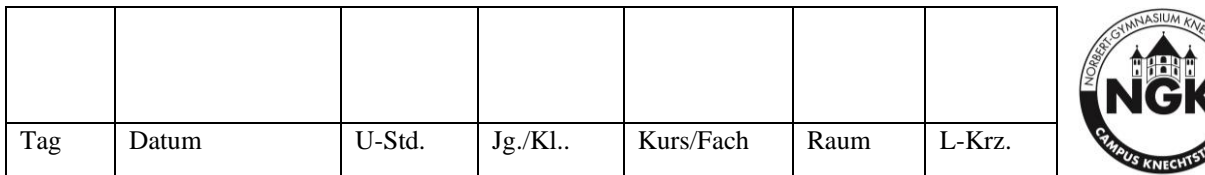

## **Aufgabentext:**

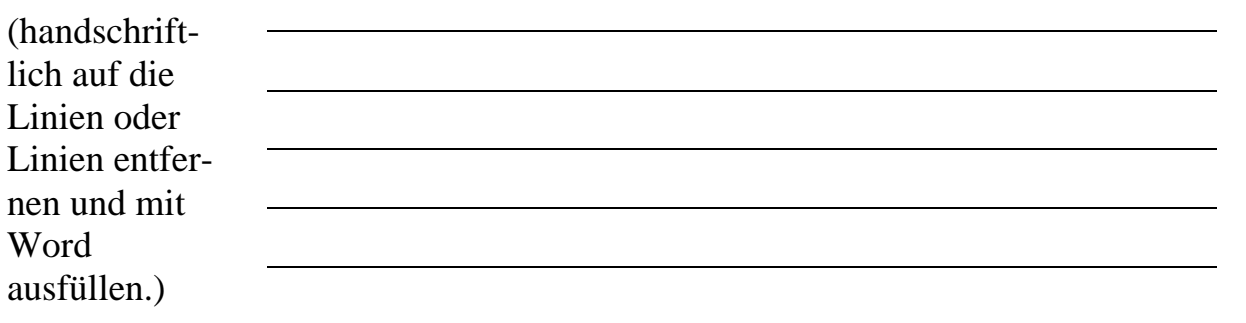

zusätzliche Arbeitsblätter bitte als Anlage senden

Abgabe dieses Blatts - und der gesammelten Arbeitsergebnisse (ggf. streichen) unmittelbar nach dem Unterricht im Sekretariat oder beim Betreuungslehrer Abgabe der Arbeitsergebnisse bis spätestens \_\_\_\_\_\_\_\_\_\_\_\_\_\_\_\_\_\_bei \_\_\_\_\_\_\_\_\_\_\_\_\_\_

**Anwesenheitsliste (**persönlicher handschriftlicher Eintrag Schüler/ Schülerin)

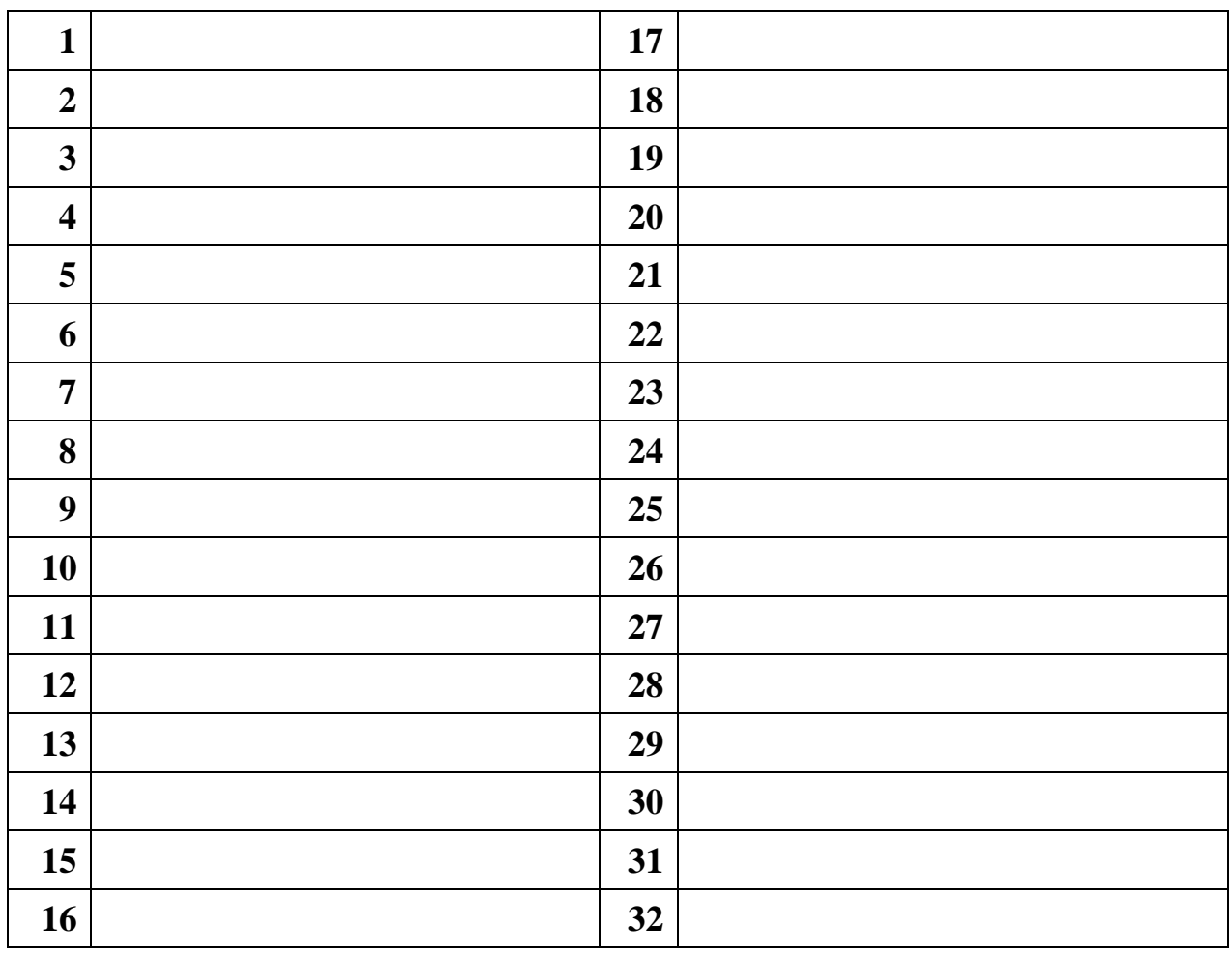

Doppelklick auf gewünschtes graues Feld und "Aktiviert" bzw. "deaktiviert" wählen.